# *Neat Things to Help Manage Partitioned Objects*

## NYOUG June 8, 2004

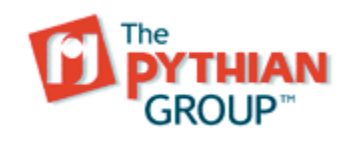

*Michael S. Abbey abbey@pythian.com*

### Agenda

- General issues
- Monitoring partitioned indexes
- DBMS\_STATS is a <u>must</u>
- Partitioning using materialized views
- List partition maintenance—the unknown frontier

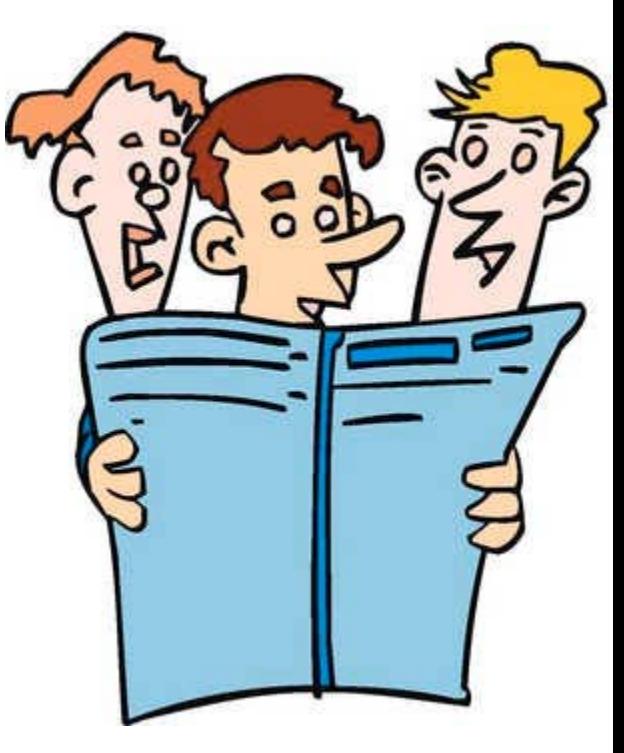

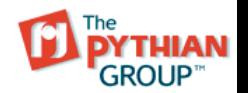

## Ripple affect

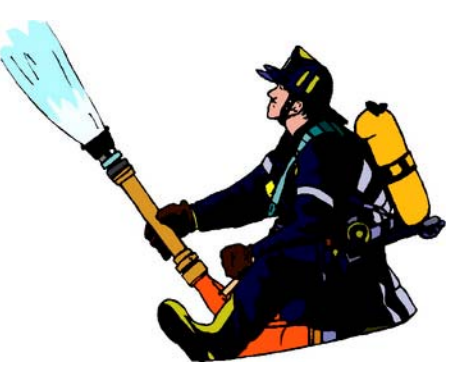

- Modifications required to properly detect problems
- Partition maintenance can invalidate index partitions/sub-partitions
- Object re-compilation required as part of maintenance
	- $\Box$  impact scheduling
	- $\Box$  communication required

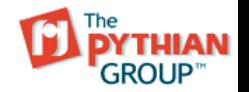

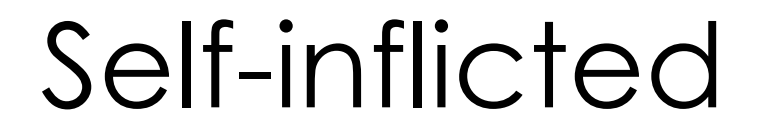

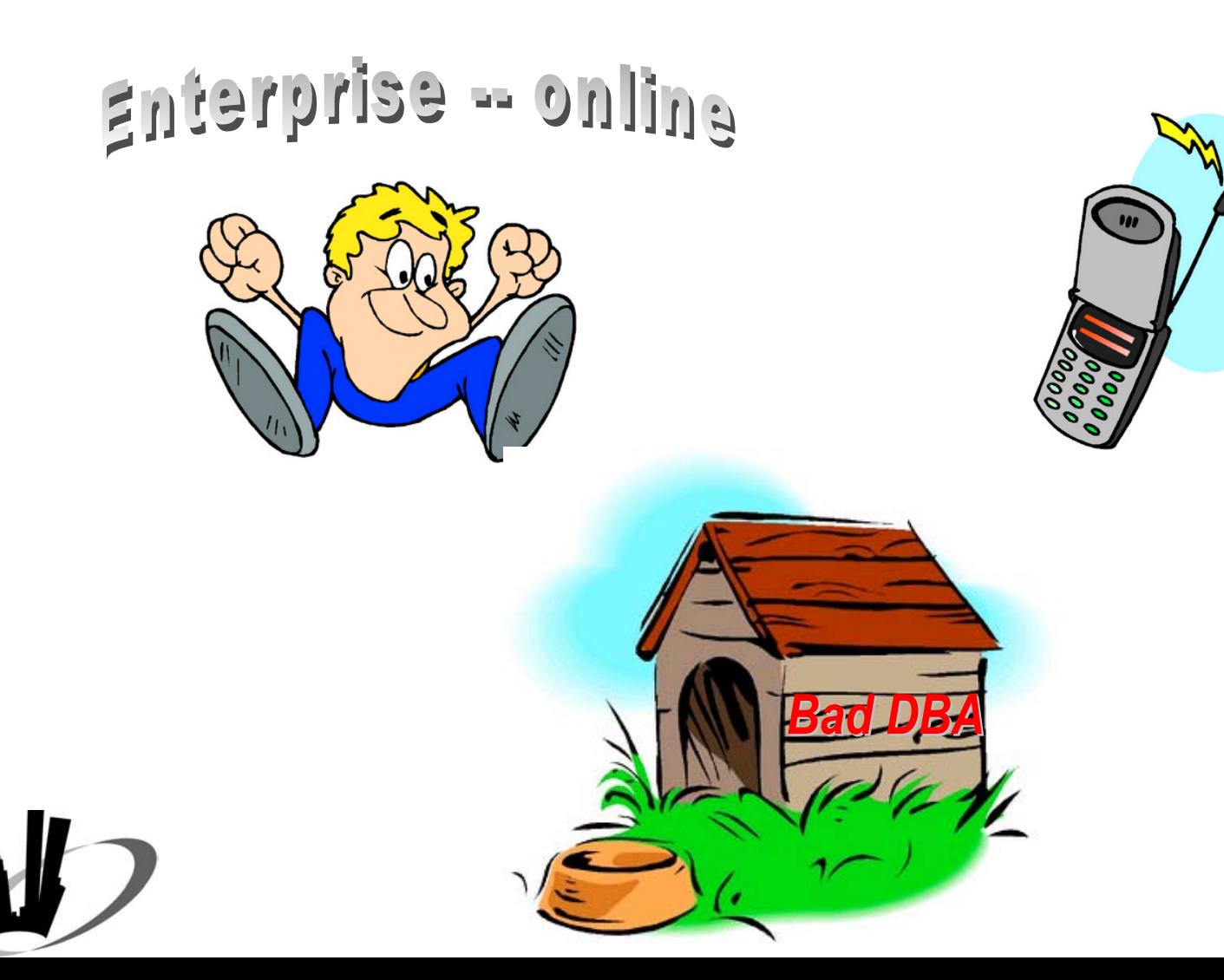

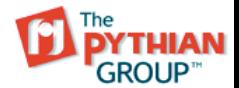

## Invalidating indexes

- Aborted direct path Loader sessions
- Direct path insert ... /\*+ append \*/
- Partition splitting when rows are in container being split
- Partition dropping when dropped partition contains rows
- Moving table partitions

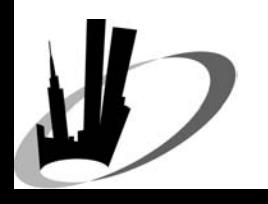

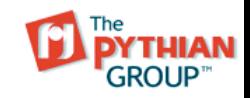

### Monitoring Partitioned Indexes

- • PARTITIONED = 'YES' in *dba\_indexes* ¾ STATUS = 'N/A'
- • PARTITIONED = 'NO' in *dba\_indexes* ¾ STATUS = 'VALID'
- • COMPOSITE = 'YES' in *dba\_ind\_partitions* ¾ STATUS = 'N/A'
- • COMPOSITE = 'NO' in *dba\_ind\_partitions*
	- ¾ STATUS = 'USABLE'

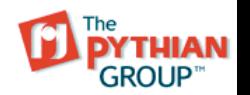

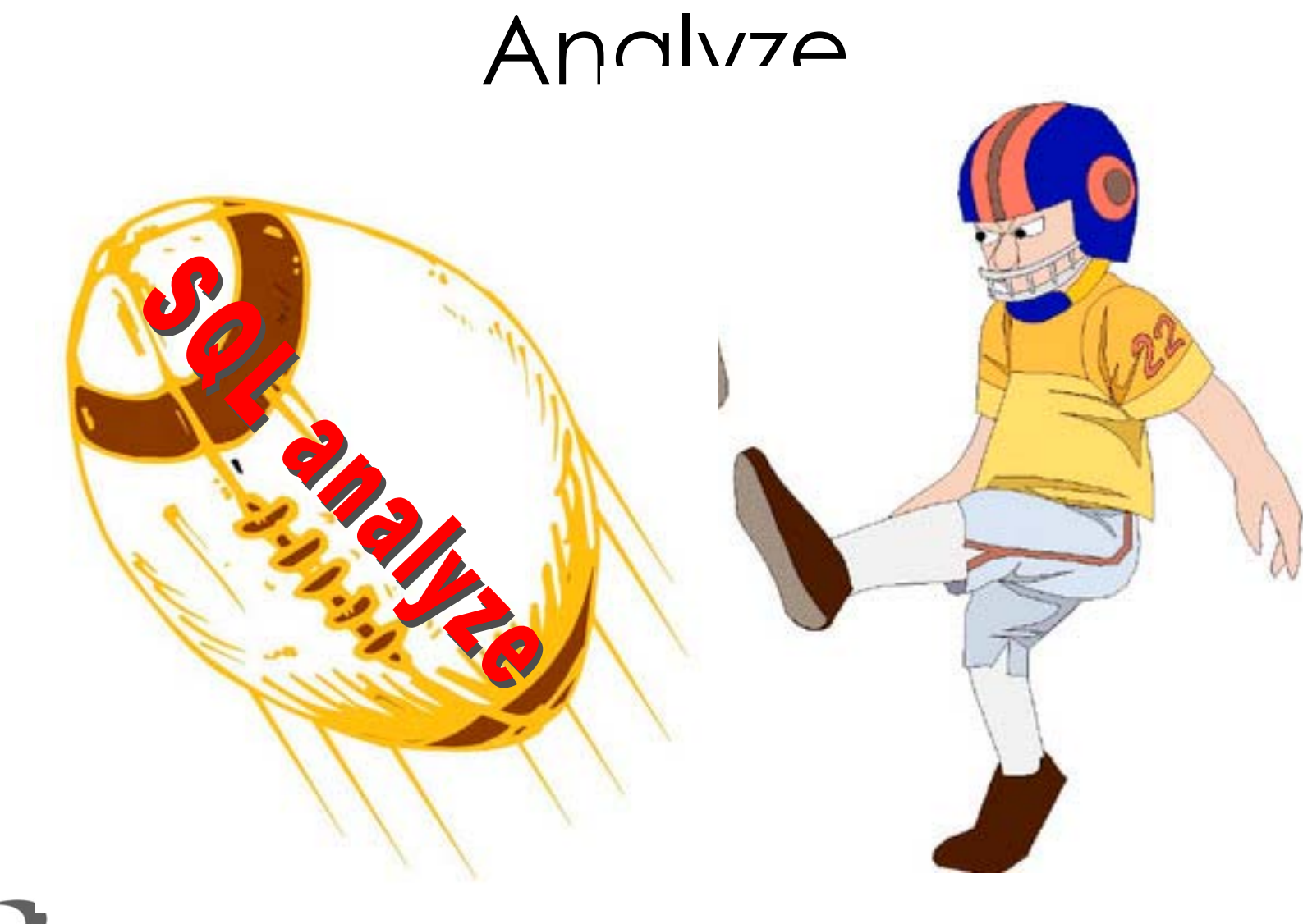

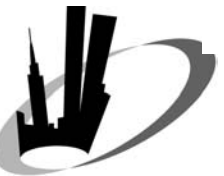

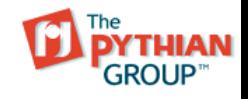

## DBMS\_STATS Highlights

- granularity—determines the type of statistics to gather for partitioned objects
- estimate\_percent—user defined number or dynamic table-specific choice made by Oracle
- degree—parallelism
- dba\_tab\_modifications—held in memory and only forced to disk when DBMS\_STATS

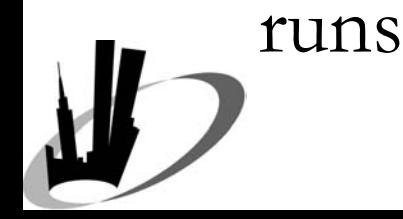

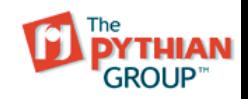

#### DBMS\_STATS

#### **GRANULARITY**

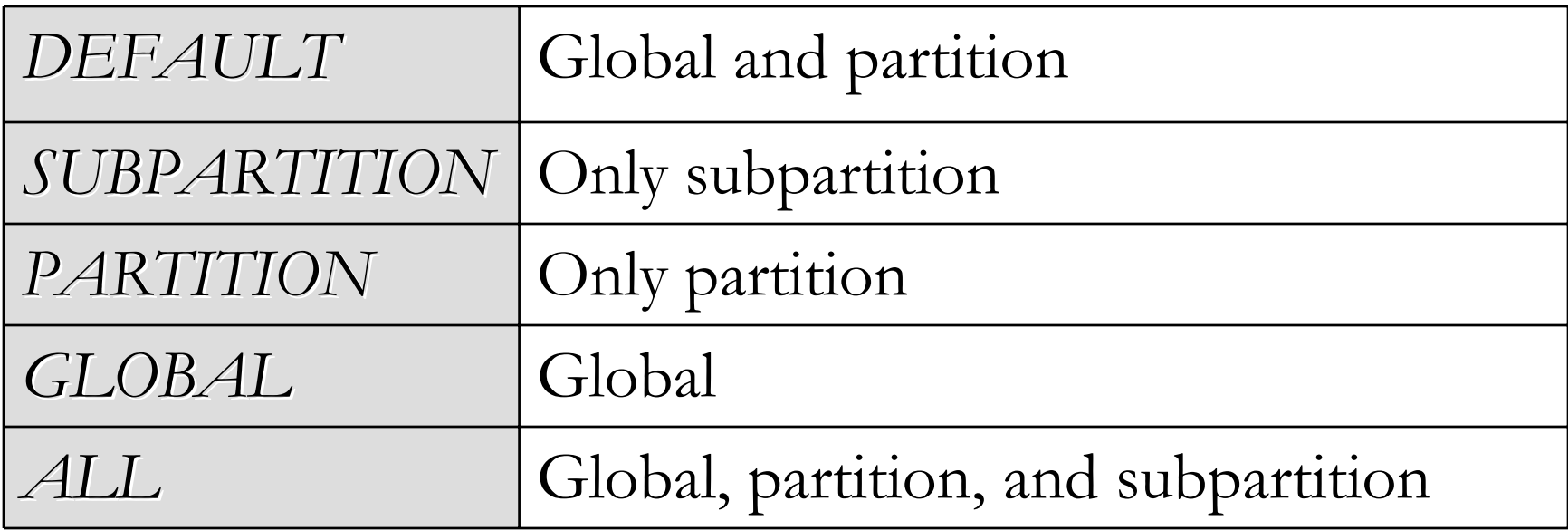

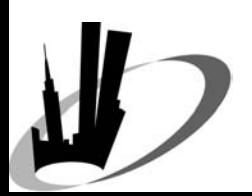

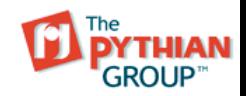

#### DBMS\_STATS

#### ESTIMATE\_PERCENT

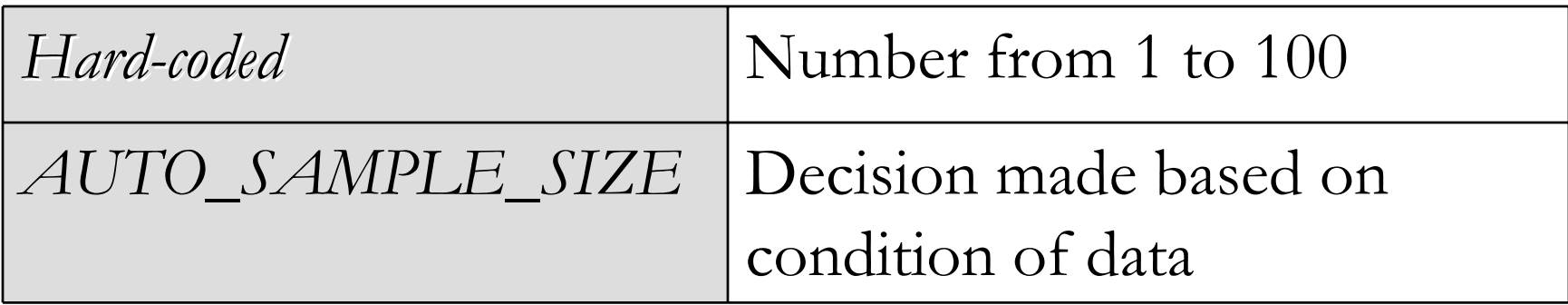

*estimate\_percent=>dbms\_stats.auto\_sample\_size*

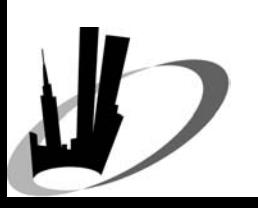

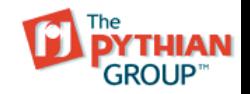

#### DBMS\_STATS

#### DEGREE

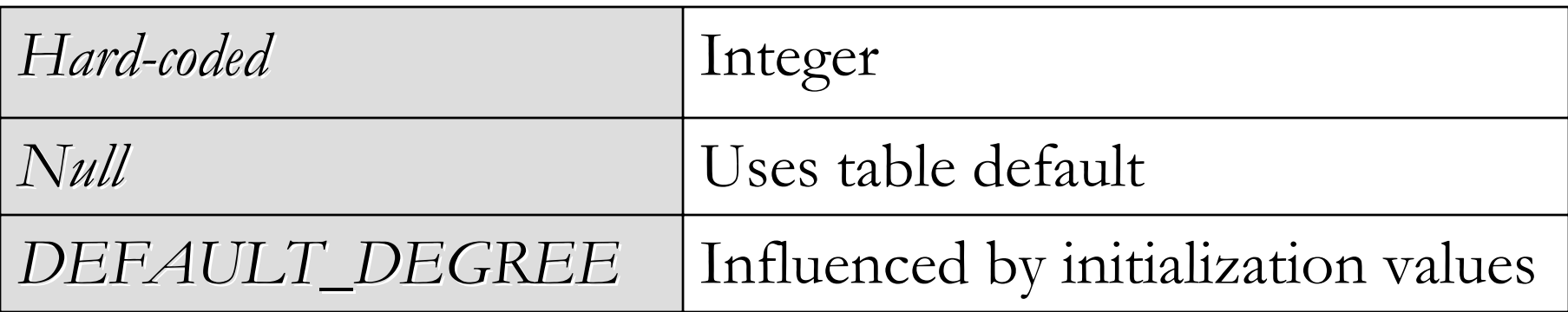

*degree=>dbms\_stats.default\_degree*

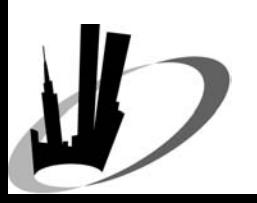

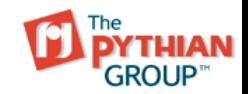

#### Global / Partition-level

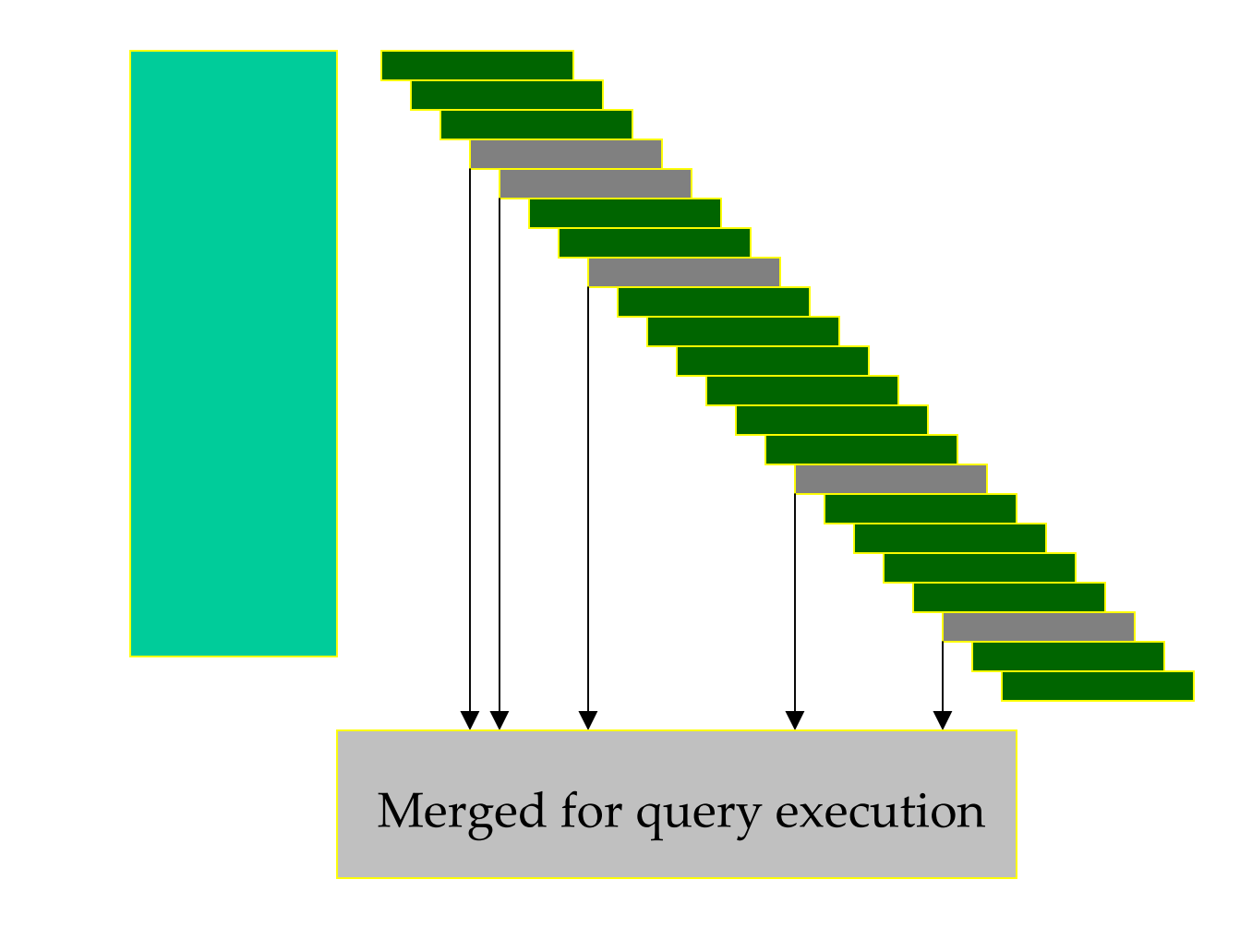

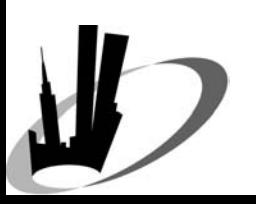

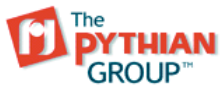

#### Global / Partition-level

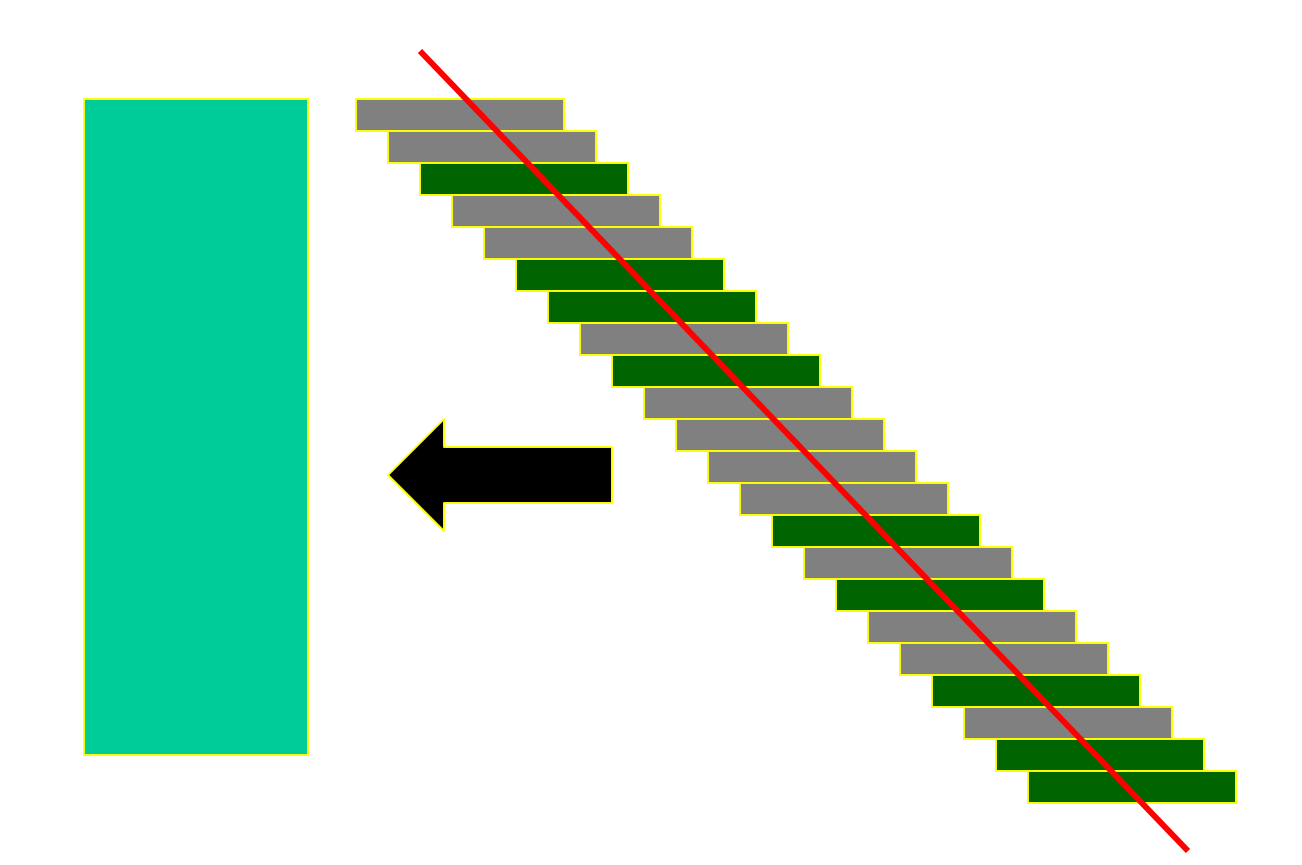

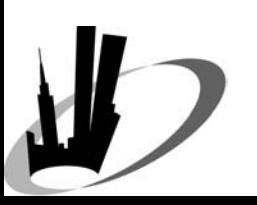

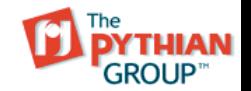

Michael S. Abbey – Neat Things to Help Manage Partitioned Objects

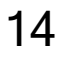

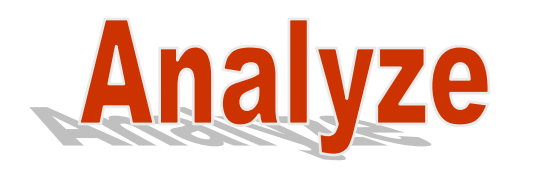

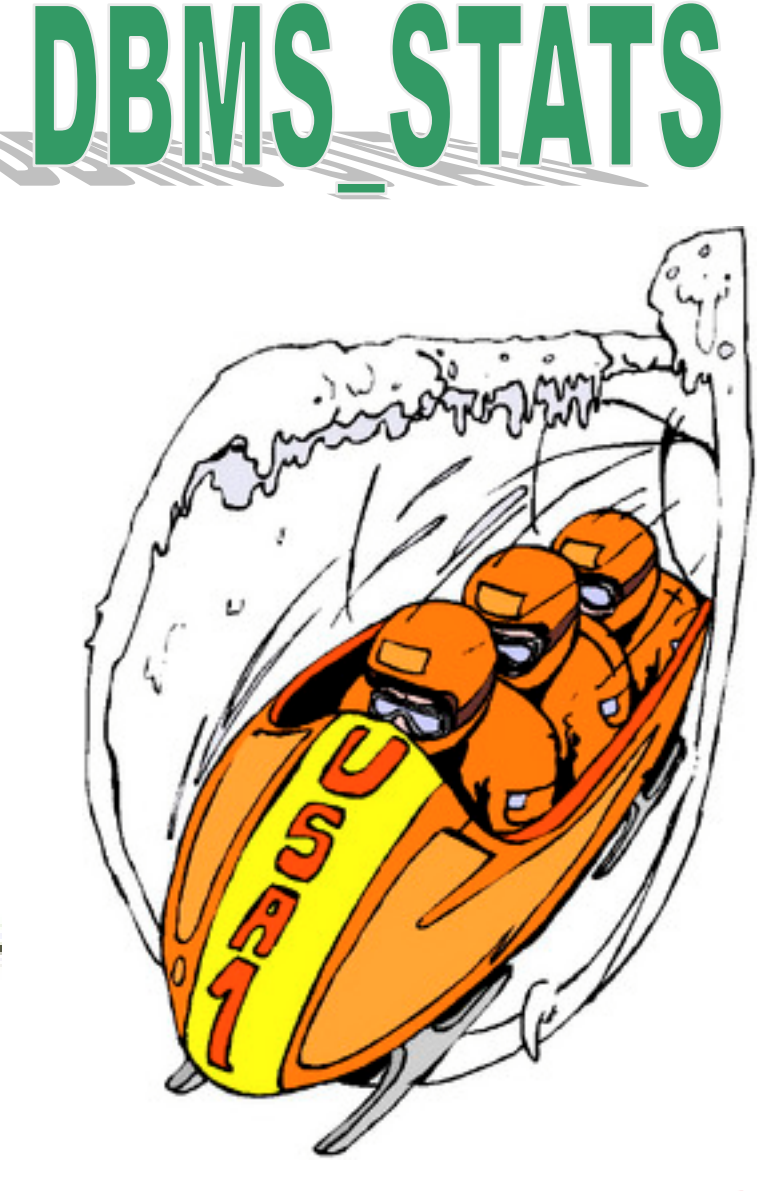

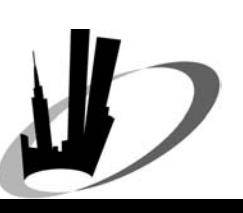

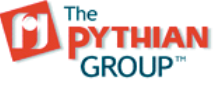

### Switch to partitioned

- No limit on size of table
	- $\Box$  number of rows
	- ¾ Mb, Gb, Tb
- Fat tables with fewer rows
- Real time with close to zero down time
- Application quiesced to accomplish switchover
- Keep non-partitioned as long as possible

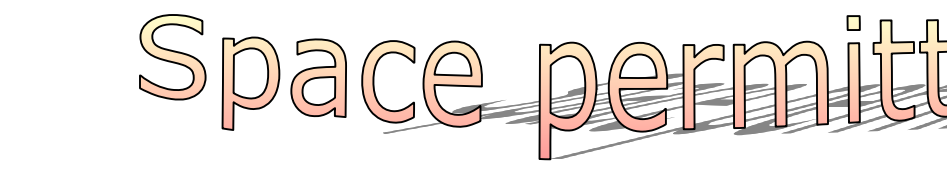

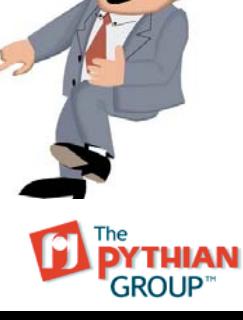

### Switch to partitioned

- •Make partitioned replica of non-partitioned
- •Place partitioned table in nologging mode
- $\bullet$  Place a snapshot log on non-partitioned table
- • Lay snapshot on top of *prebuilt* partitioned table
- •Complete refresh on snapshot

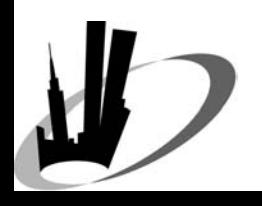

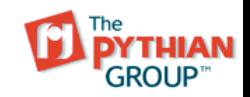

### Switch to partitioned

- • Build primary key constraint on partitioned table
	- •preferrably local index
	- •strict implementation restrictions
- • Create a refresh mechanism via the job queue
- $\bullet$ Negotiate switchover time

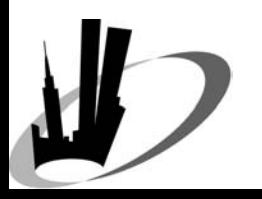

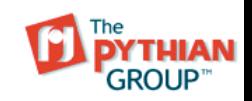

### The switchover

- Disable applcation access
- Monitor row count in snapshot log
- When zero, do the following
	- $_{\diamond}$  drop refresh job
	- $\Box$  drop snapshot
	- $\triangleright$  no rows export on non-partitioned table
	- $\Box$  name switching
	- ¾build secondary indexes
	- $\Box$  import with ignore=y

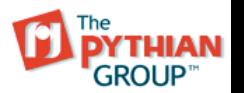

### The switchover—caveats

- Dropping the refresh job
	- ¾ check *dba\_jobs\_running* beforehand
	- ¾ */\*+ rule \*/* hint with 9*i* and 10*g*
- Building secondary indexes
	- $\Box$  names may clash with non-partitioned index names
	- $\rightarrow$  perform in parallel
	- ¾may require partition renames afterwards

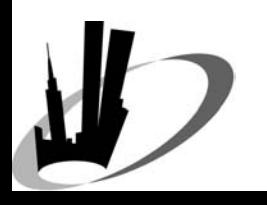

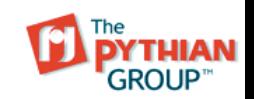

### The unknown frontier

SQL> create table voter (

- 2 name varchar2(30),
- 3 province varchar2(2))
- 4 partition by list (province)
- 5 (partition east values (**'NF','PE','NS','NB'),**
- 6 partition quebec\_ontario values (**'QC','ON'),**
- 7 partition west values (**'MB','SK','AB','BC'),**
- 8 partition rest values (**DEFAULT**));

Table created.

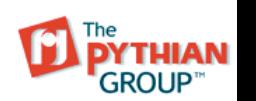

## List partitioning

- Values stored in HIGH\_VALUE in USER\_TAB\_PARTITIONS
- REST partition is the equivalent of MAXVALUE'd partition in range-based partitioning
- REST value is pseudo-boolean DEFAULT

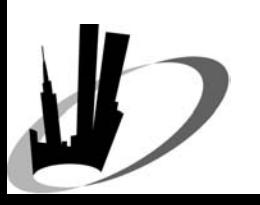

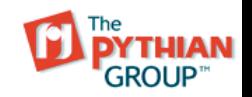

### List partition splitting

SQL> alter table voter split partition quebec\_ontario

- 2 values (**'QC')**
- 3 into
- 4 (**partition quebec**,partition ontario);

Table altered.

- **'QC'** values to store in new partition
- **partition quebec** is the new partition created by the split

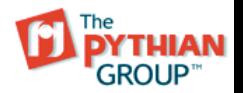

### Neat Things to Help Manage Partitioned **Objects**

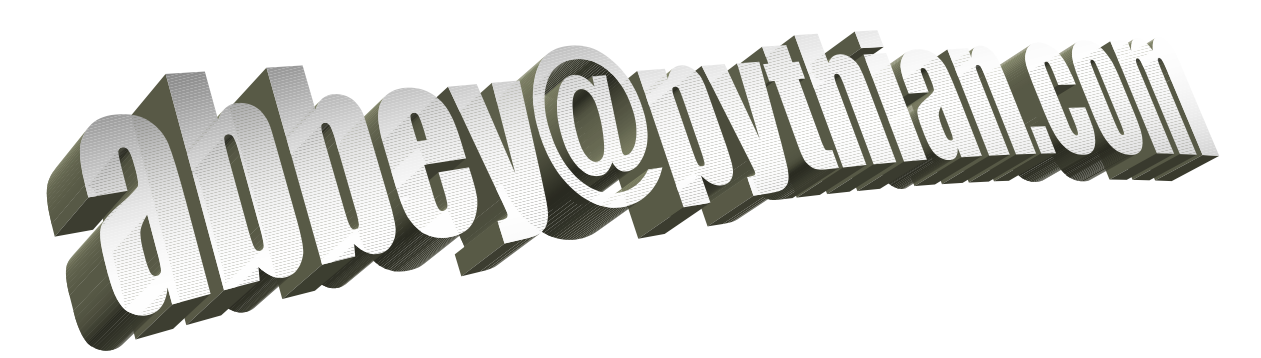

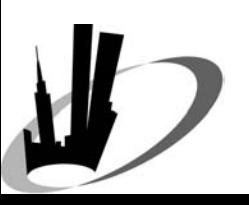

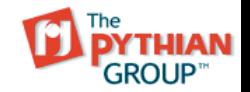